Десятая, юбилейная , международная научно-практическая конференция «ЭЛЕКТРОННЫЙ ВЕК КУЛЬТУРЫ»

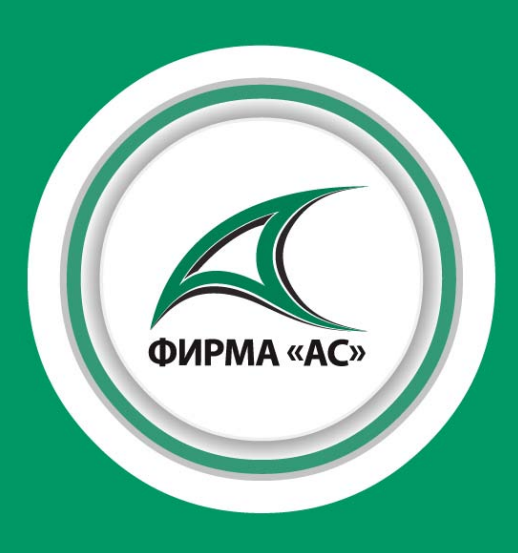

**Мобильный электронный ресурс «Книжная полка»** Новые возможности предоставления защищенного контента

Сочи 2011

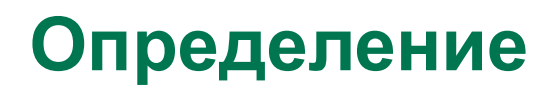

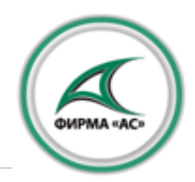

«Книжная полка» - решение, обеспечивающее защищенный удаленный доступ и санкционированное использование электронного контента.

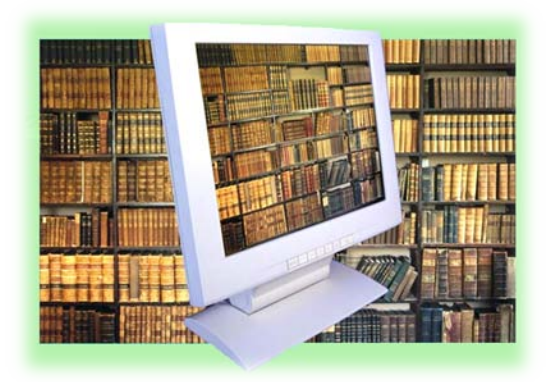

#### **Основные возможности ПО «Книжная полка»**

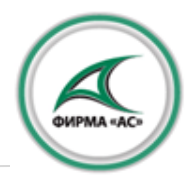

- высокий уровень защиты от несанкционированного использования контента;
- просмотр контента в защищенных on-line и off-line режимах с помощью специальной программы просмотра;
- удобный, современный интерфейс пользователя;
- контроль доступа и использования контента.

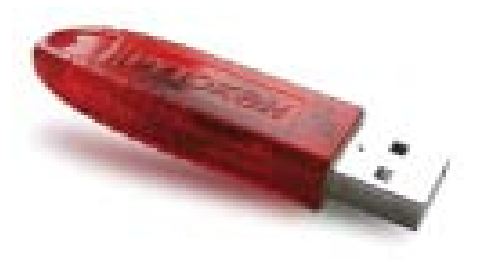

#### **Раскрытие возможностей «Книжной полки»**

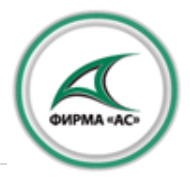

- защита обеспечивается шифрованием, специализированным программным обеспечением, возможно использование Электронной Подписи (ЭП) и других средств идентификации Пользователя;
- доступ к ресурсу обеспечивается через открытую сеть Интернет, без необходимости выделения ведомственных или иных защищенных каналов передачи данных.

#### **Раскрытие возможностей «Книжной полки»**

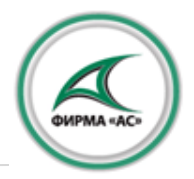

- режим off-line позволяет пользователю получать электронные документы на свой мобильный ПК и работать с ним строго в рамках принятого регламента просмотра, автоматическое удаление контента по истечению установленного времени пользования;
- программное обеспечение не позволяет пользователю открывать контент в других приложениях, копировать его, создавать скриншоты, получать доступ к контенту вне действия программного обеспечения.

#### **Раскрытие возможностей «Книжной полки»**

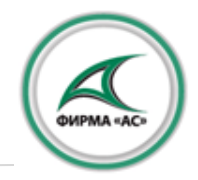

Механизм криптографической защиты реализуются с применением сертифицированного криптографического провайдера КриптоПро 3.6, который обеспечивает шифрование данных согласно: **ГОСТ 28147-89**.

#### **Варианты использования ПО «Книжная полка»**

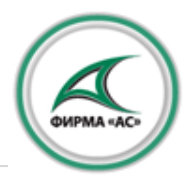

- «Книжная полка» может быть использована для организации защищенного удаленного доступа и защиты предоставляемого контента от несанкционированного распространения;
- на базе решения «Книжная полка» могут создаваться Читальные залы для организаций и юридических лиц;
- решение может быть использовано при предоставлении доступа к контенту, защищенному авторским правом;
- «Книжная полка» может быть использована для организации коммерческого доступа с дополнительными возможностями применения различных платежных систем, включая биллинговые.

### **Порядок предоставления защищенного удалённого доступа**

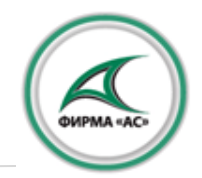

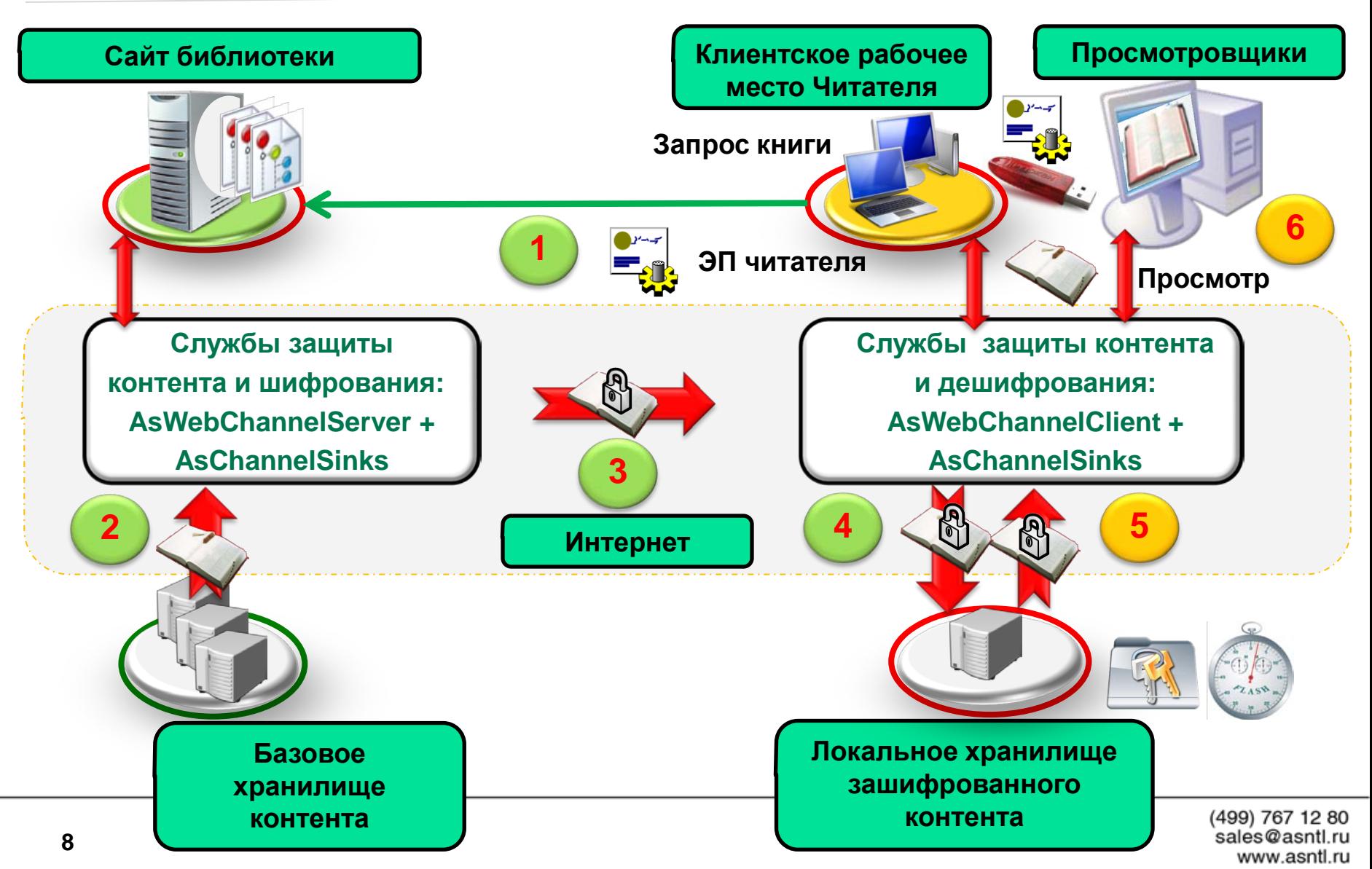

#### **Свидетельство о регистрации**

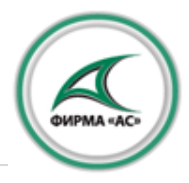

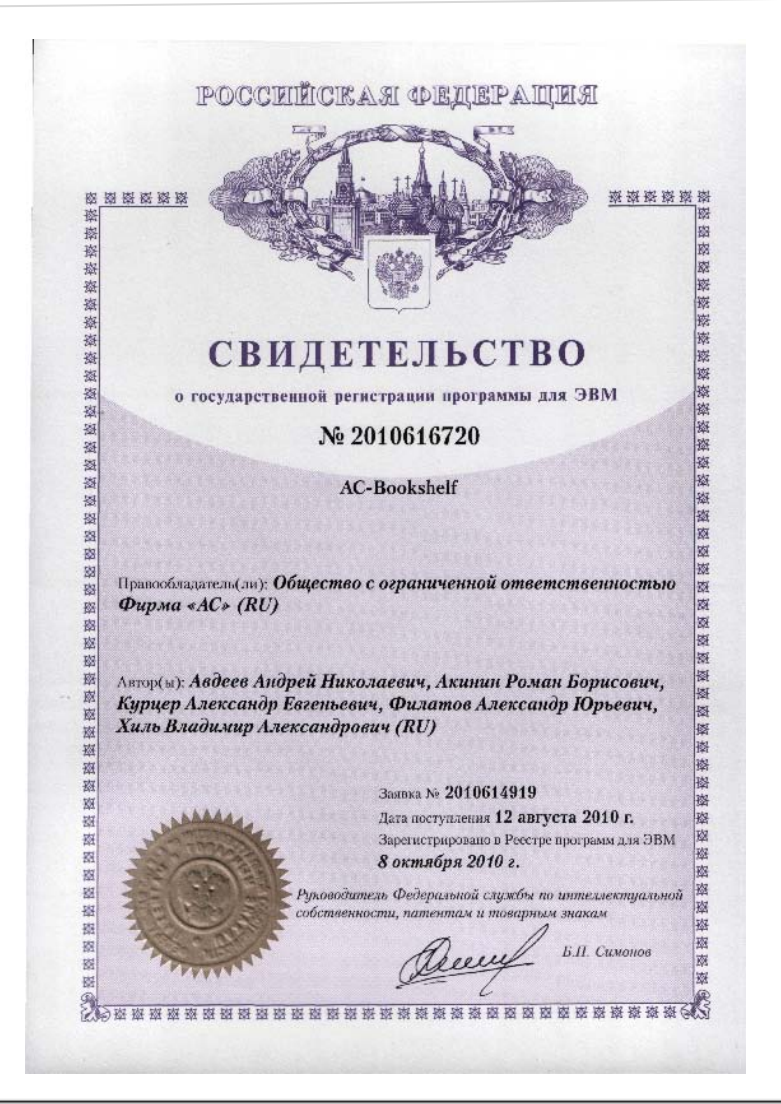

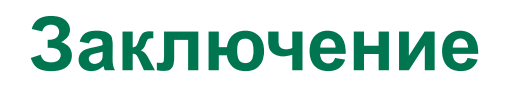

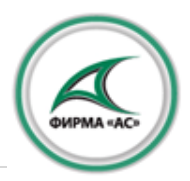

- ПО «Книжная полка» является удобным решением и дает возможность Пользователю иметь под рукой собственную библиотеку;
- ПО «Книжная полка» защищает интересы Авторов, Распространителей и Читателей одновременно;
- ПО «Книжная полка» позволяет использовать в качестве доступа любой вид ключа Универсальная электронная карта, RuToken, просто Login-Пароль и прочие устройства;
- основное условие решения «Книжная полка»-доступность услуги широким слоям населения и минимизация затрат.

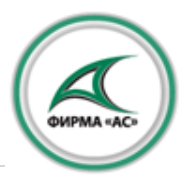

Демонстрацию ПО «Книжная полка» можно осуществить на базе информационной системы Президентской библиотеке использованием ключа типа RuToken.Последовательность действия пользователя:

- вход на сайт библиотеки;
- ввод регистрационных данных пользователя логин/пароль;
- вход пользователя в Личный Кабинет;
- доступ пользователя к Книжной полке ;
- доступ пользователя к Фондам Библиотеки осуществляется с помощью ключа. Без ключа доступ не возможен, о чем ПО выдает соответствующее сообщение.

#### **Демонстрация работы ПО «Книжная полка»**

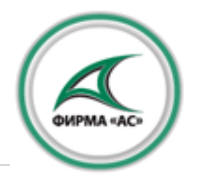

- санкционированный доступ через Книжную полку в электронный читальный зал библиотеки к полноценному фонду библиотеки осуществляется только при наличии ПО и ключа;
- пользователь производит выбор любой единицы хранения из Фондов библиотеки для просмотра;
- ПО позволяет скачать выбранную единицу хранения к себе на персональное устройство в рамках установленного ограничения по времени (осуществляется путем использованием метода шифрования).

# **Демонстрация работы ПО «Книжная полка»**

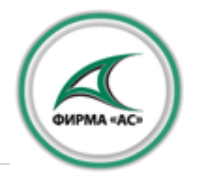

- по истечении установленного срока для просмотра единицы хранения просмотр книг на персональном устройстве пользователя блокируется и становится невозможным;
- ПО не имеет функций кроме чтения и скачивания на ограниченное время;
- ПО исключает возможность копирования и дальнейшего несанкционированного распространения

# **Вход на сайт президентской библиотеки**

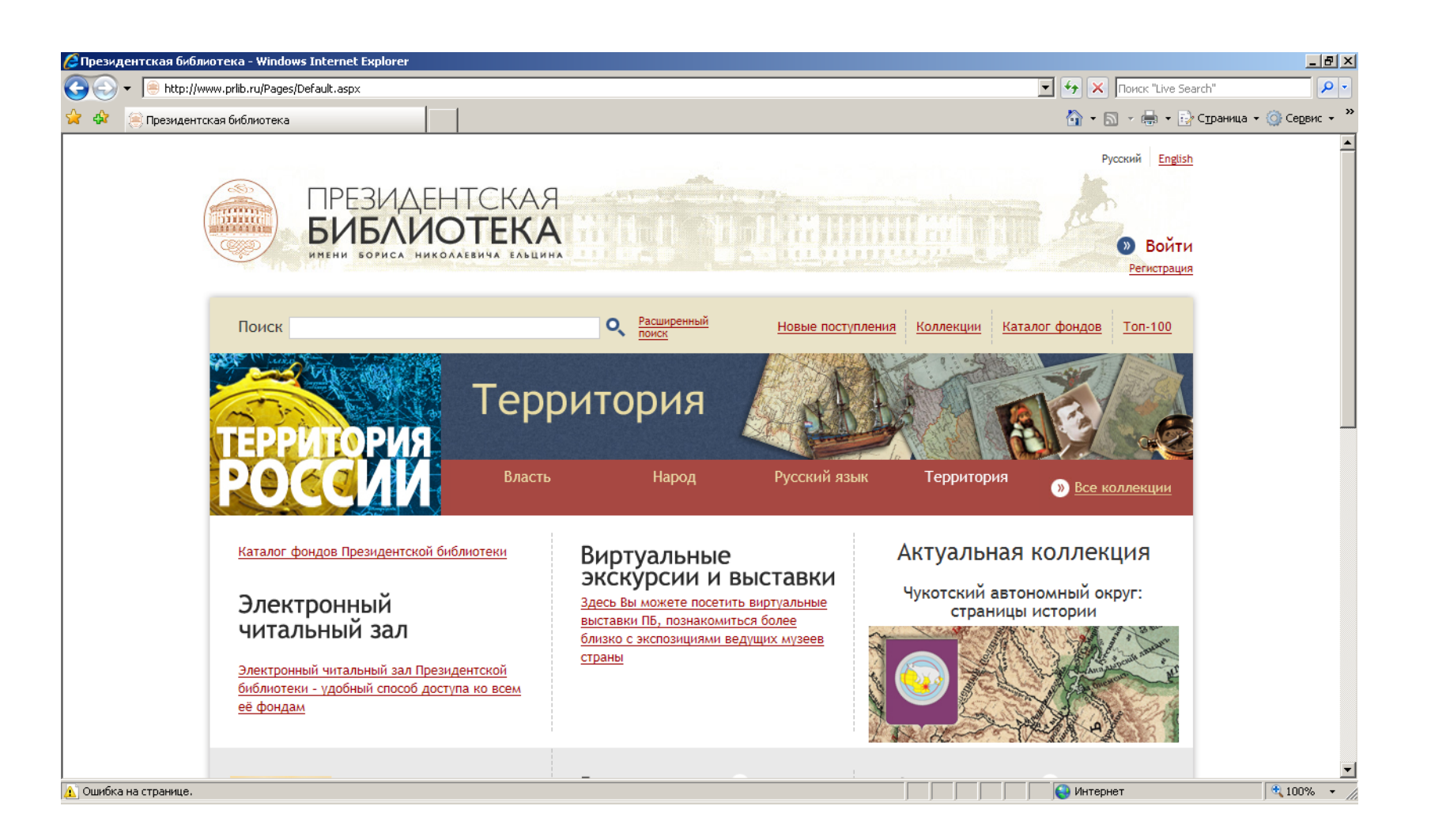

**OMPMA «AC** 

# **Ввод регистрационных данных пользователя**

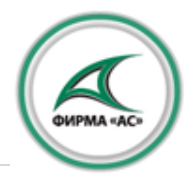

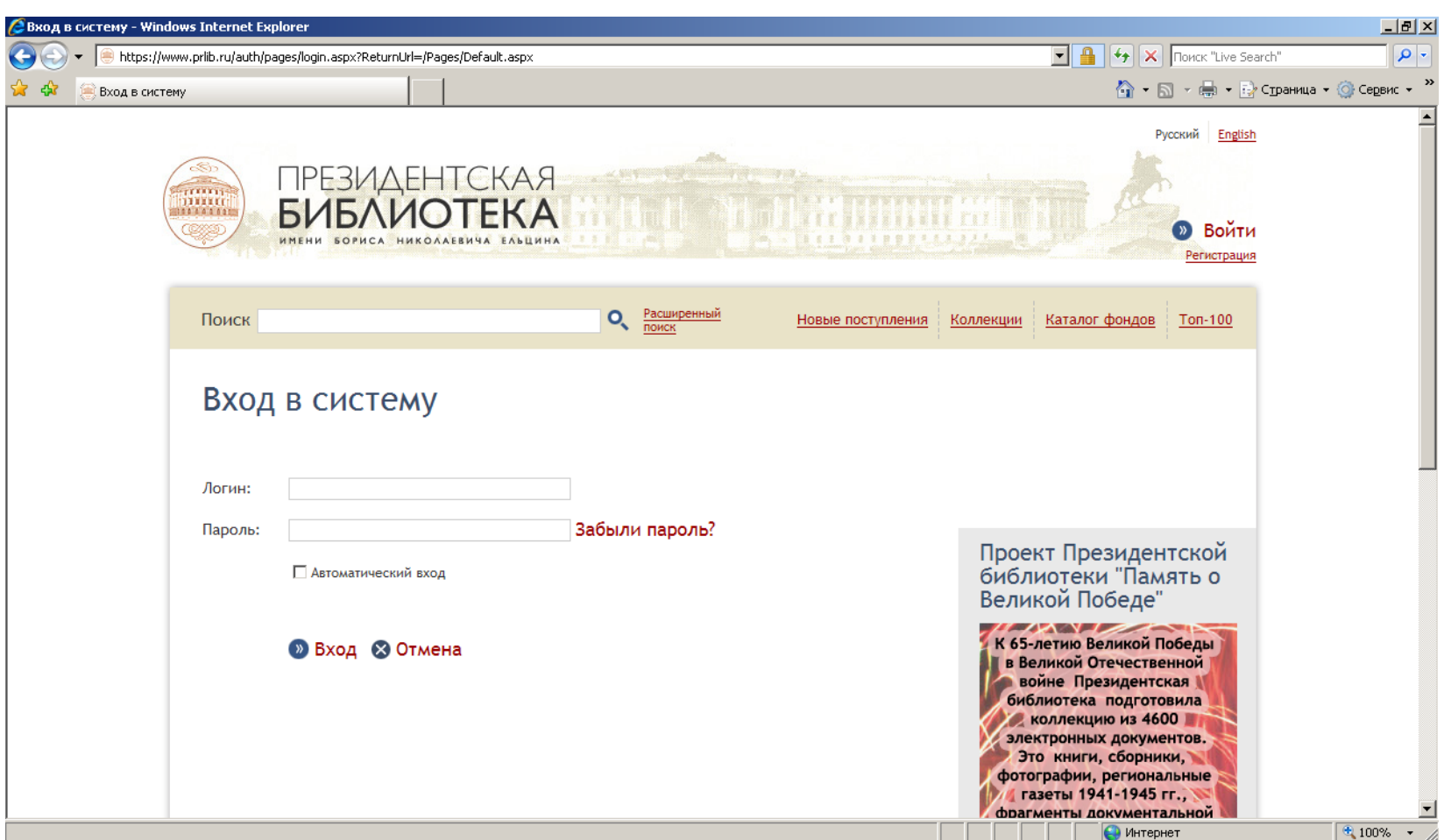

# **Вход пользователя в Личный кабинет (без ключа)**

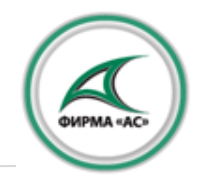

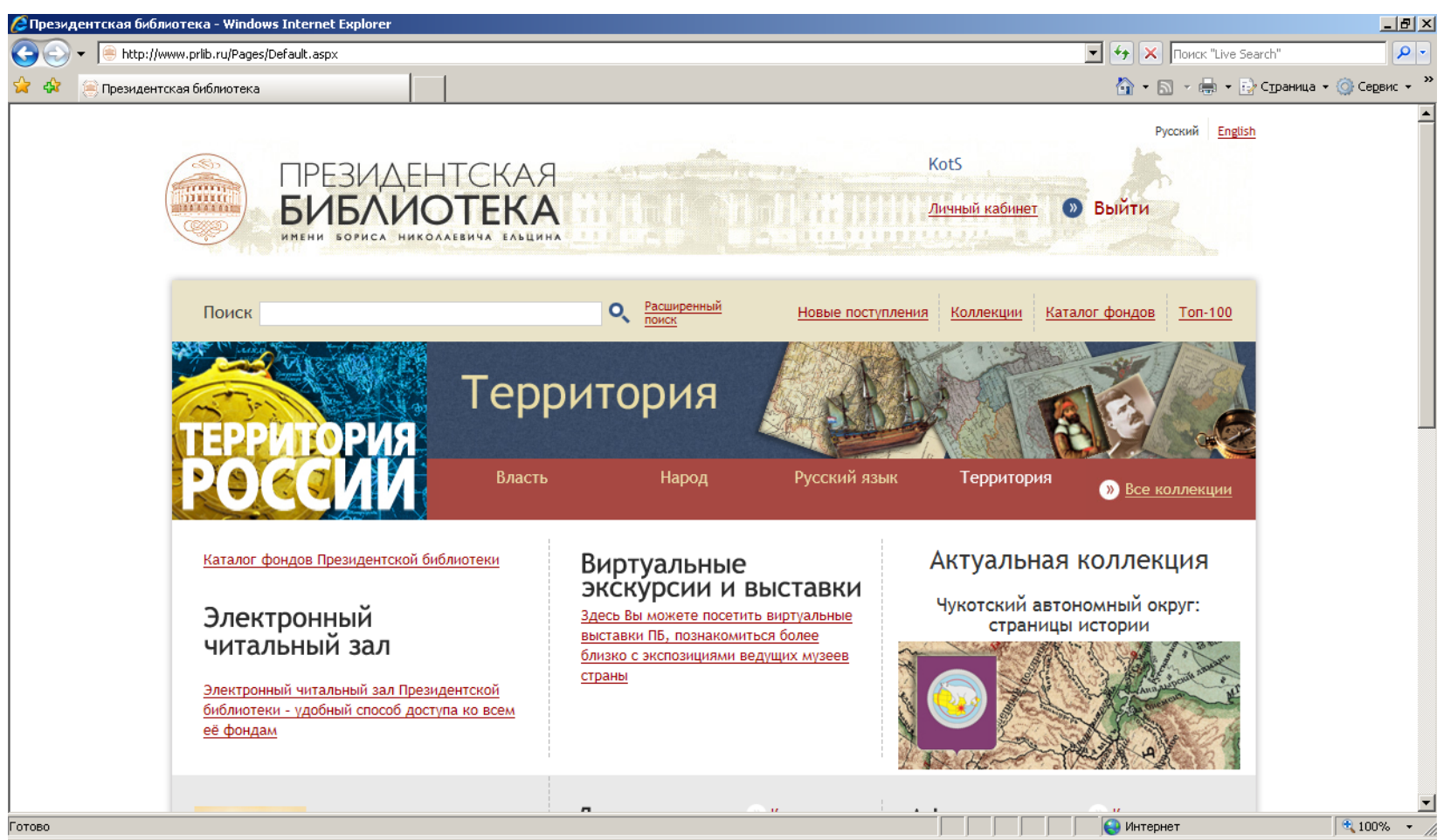

# **Доступ пользователя к «Книжной полке» (без ключа)**

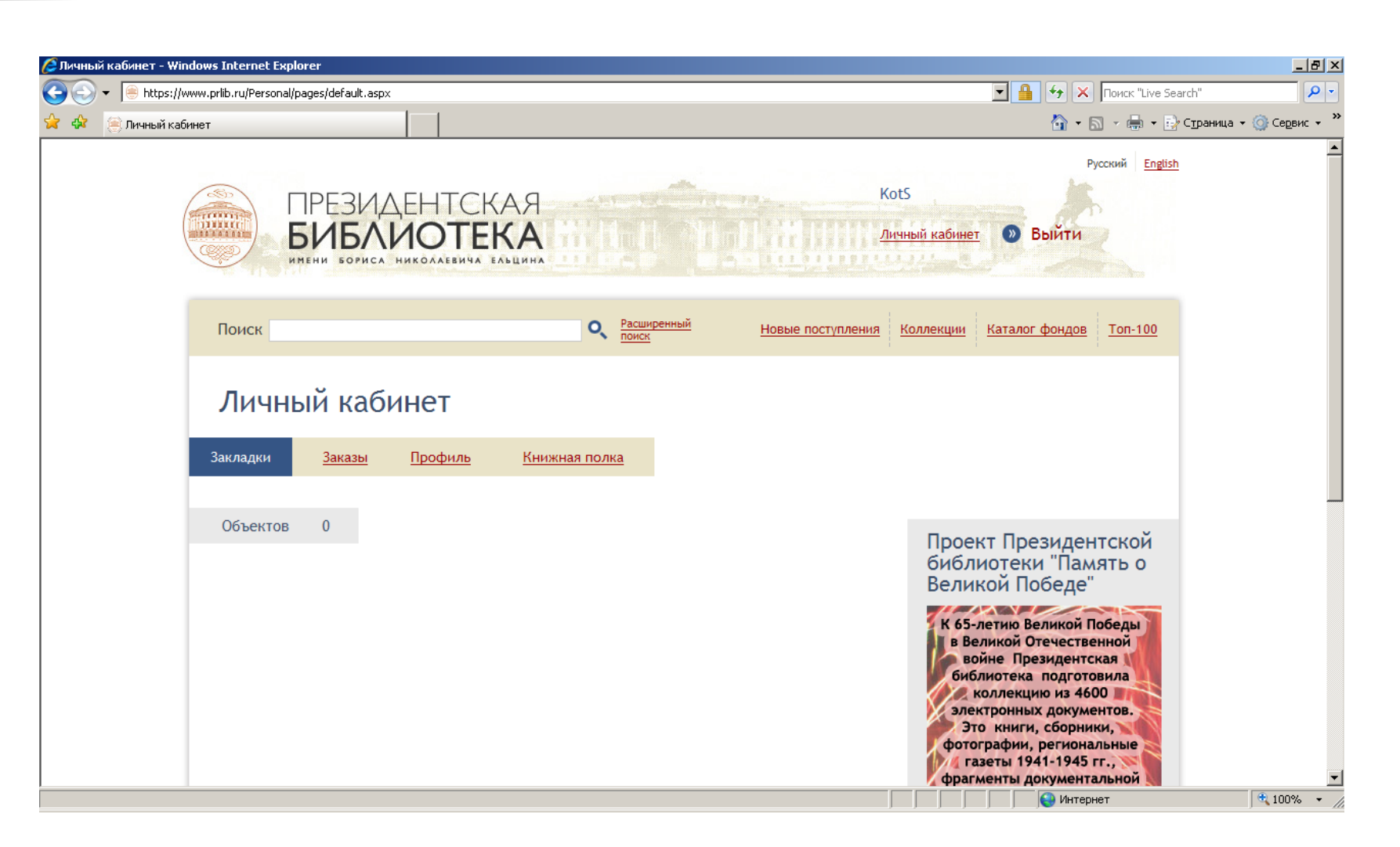

**DUPMA «A** 

# **Доступ пользователя к Фондам Президентской библиотеки (без ключа)**

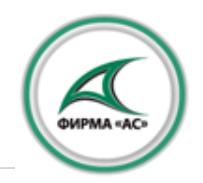

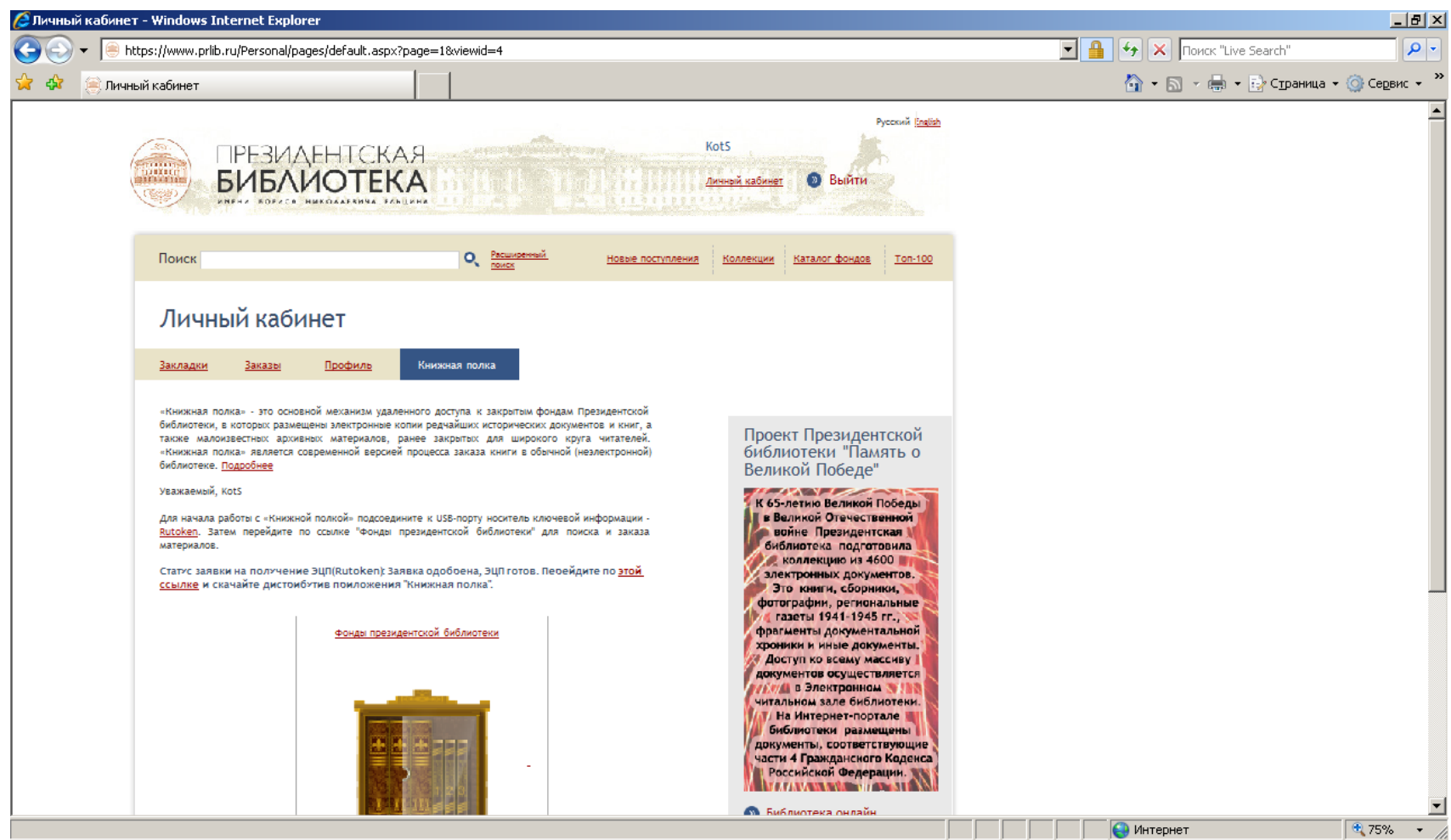

(499) 767 12 80 sales@asntl.ru www.asntl.ru

# **Отсутствие доступа к контенту ПБ при несанкционированном доступе**

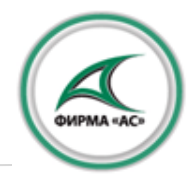

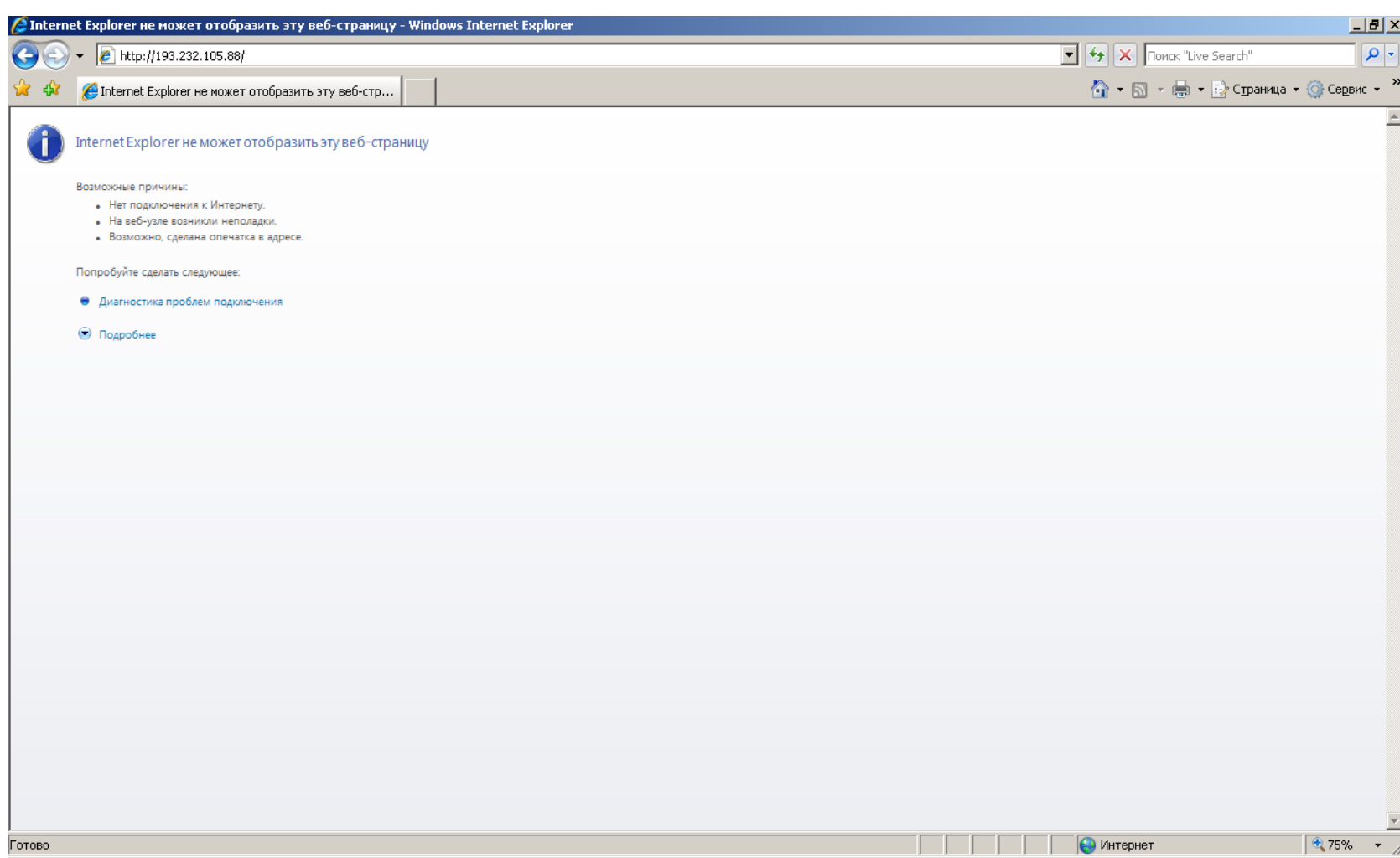

# **Доступ пользователя к ЭЧЗ Президентской библиотеки**

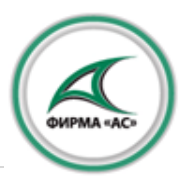

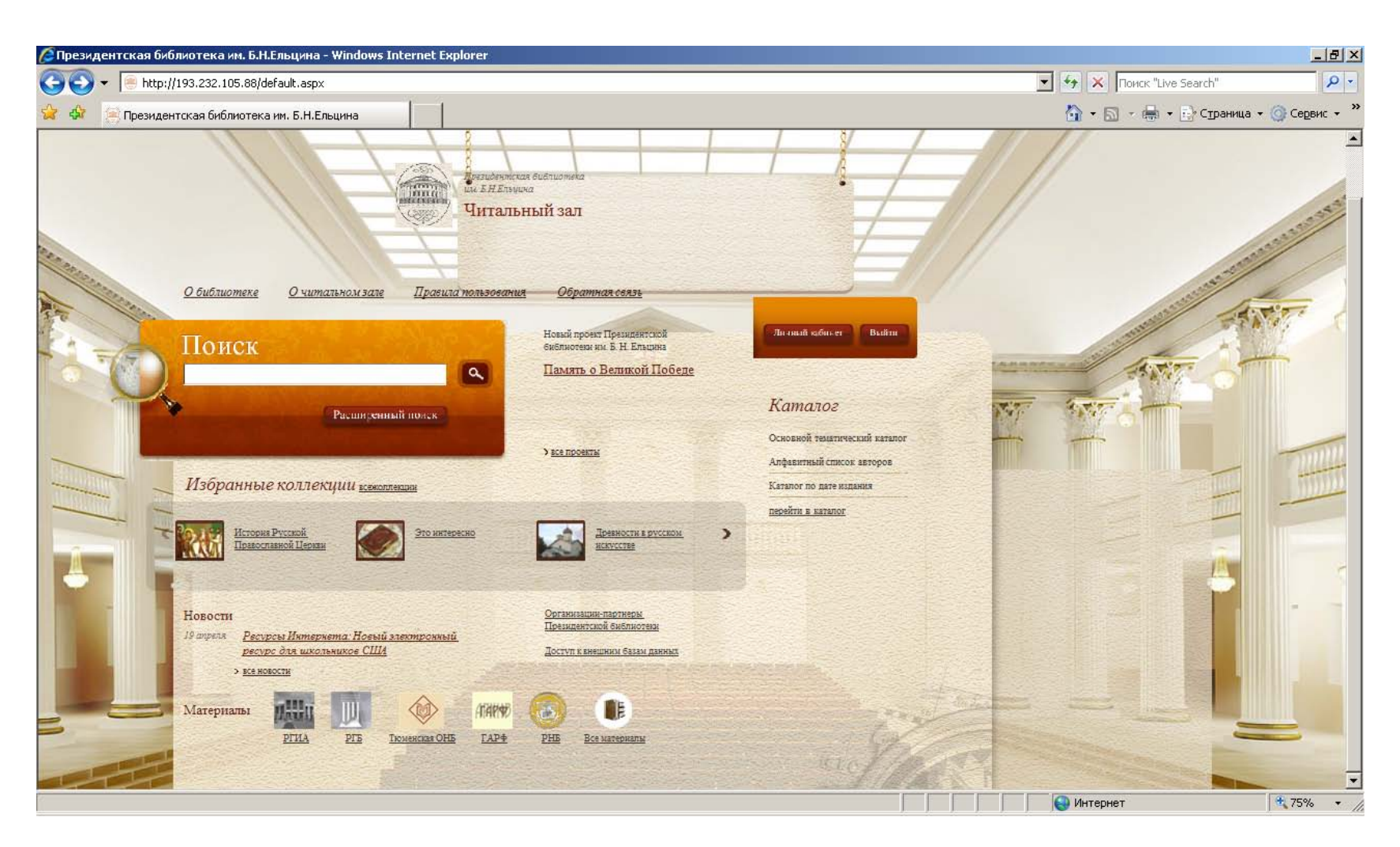

# **Доступ пользователя к контенту ЭЧЗ Президентской библиотеки**

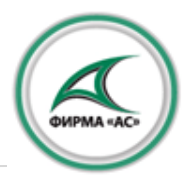

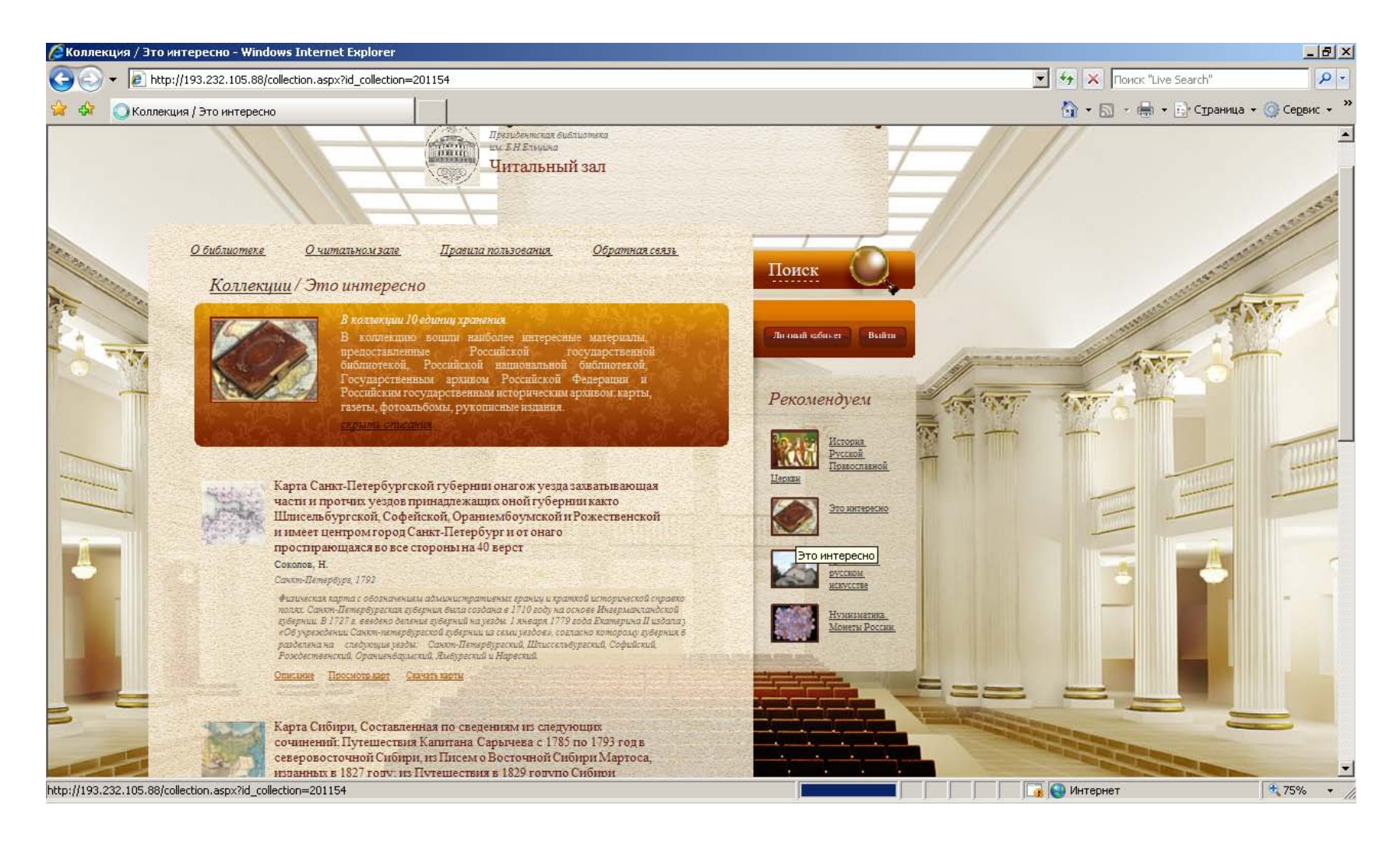

# **Выбор экземпляра коллекции из Фондов ПБ для просмотра**

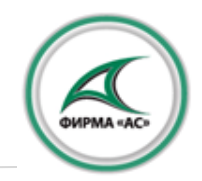

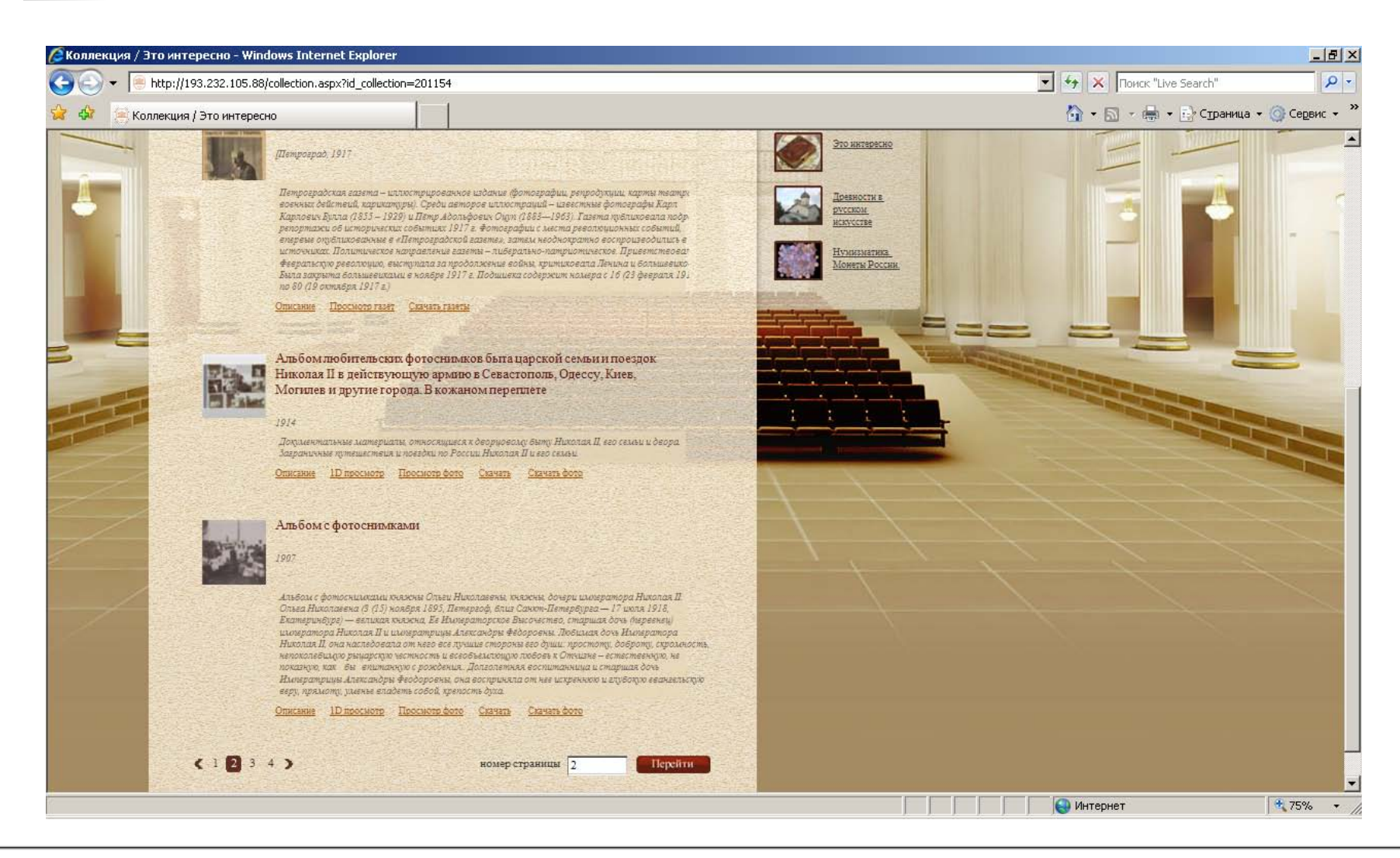

# **Несанкционированный доступ к «Книжной полке»**

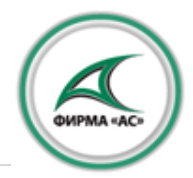

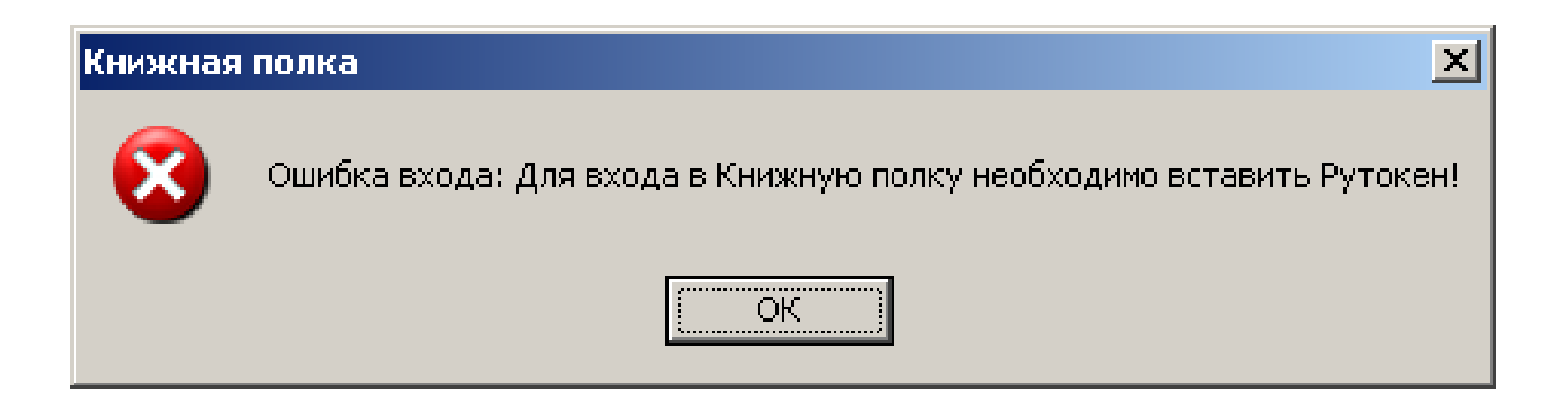

# **Санкционированный доступ к «Книжной полке»**

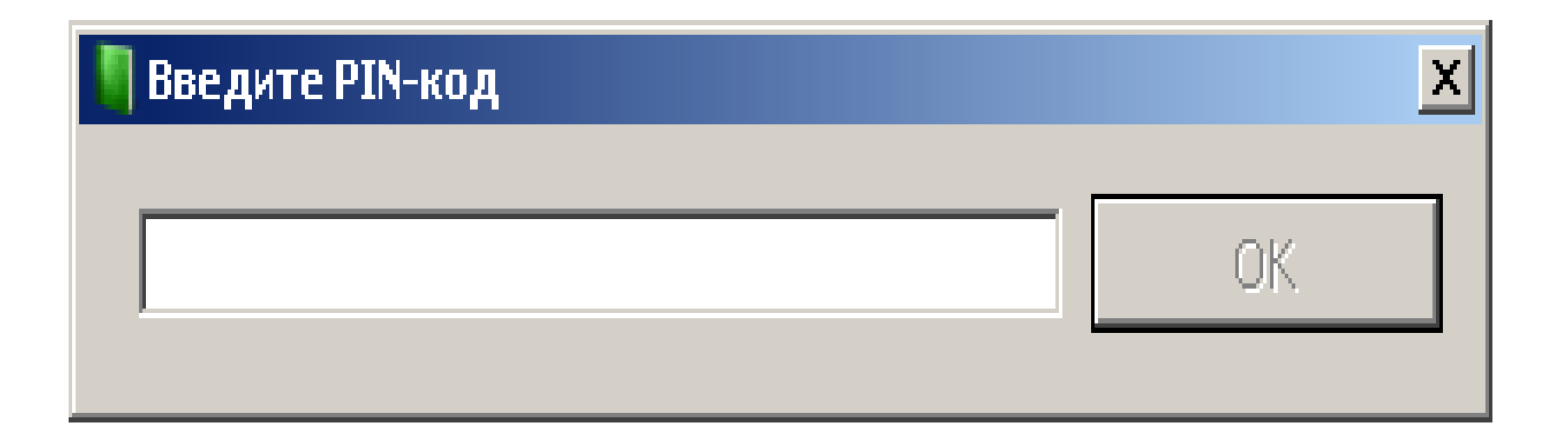

**MPMA «A** 

# **Загрузка контента в различных стадиях**

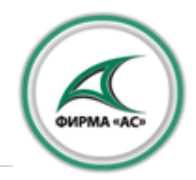

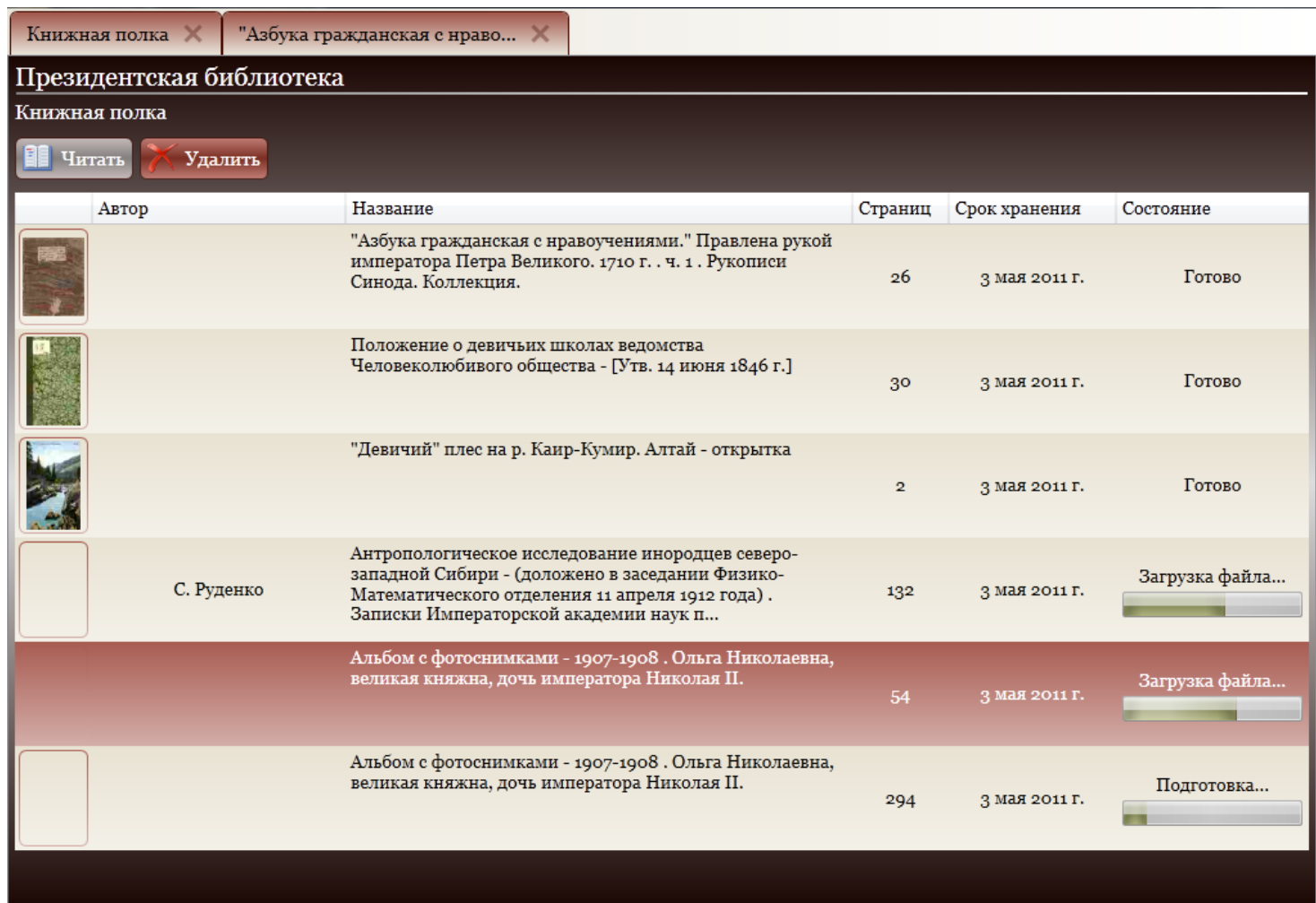

### **Загрузка контента завершена, список загруженного контента**

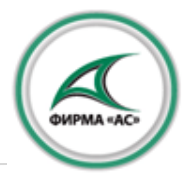

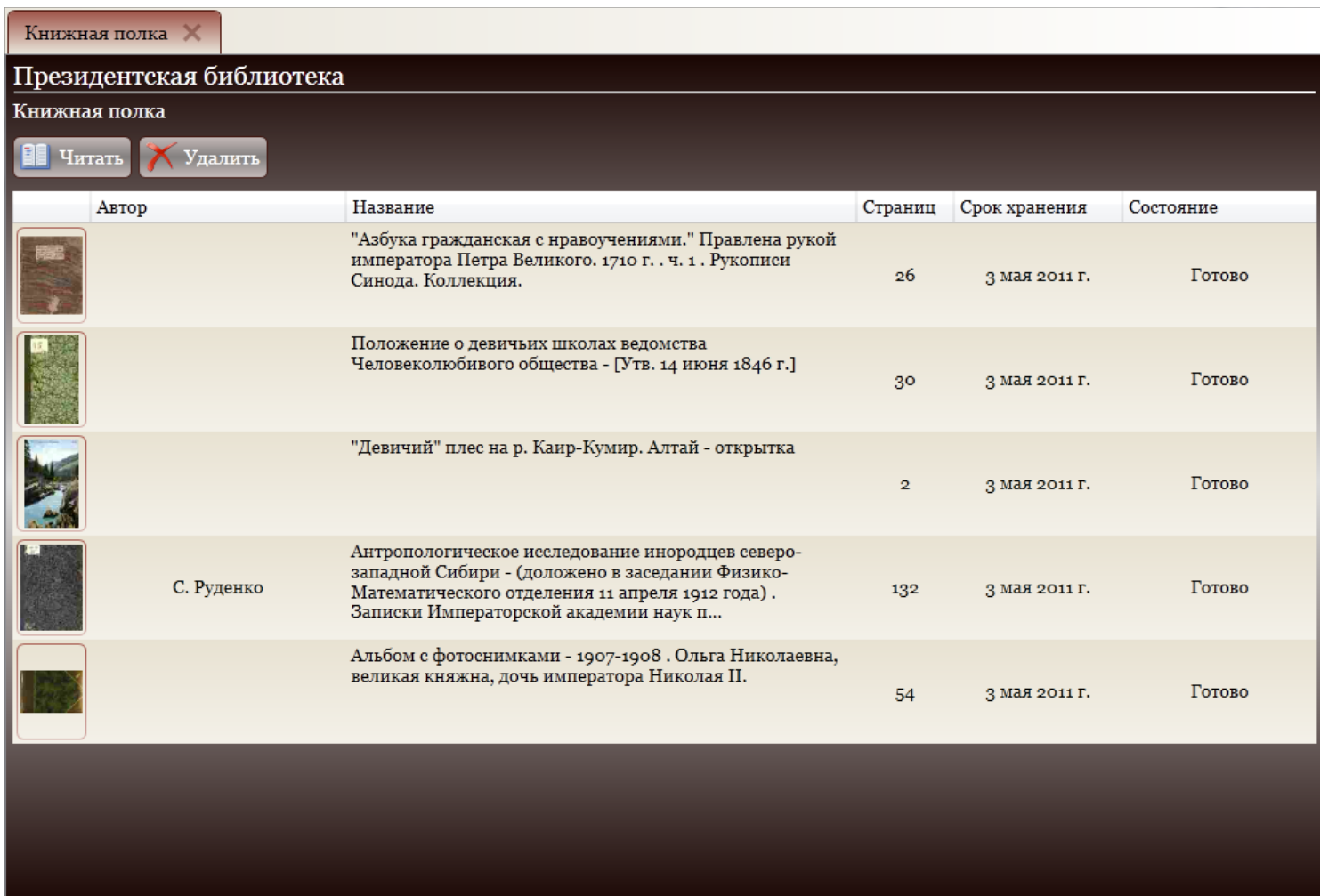

#### **Просмотр выбранного контента**

"Азбука гражданская с нраво... Ж Книжная полка  $[x]$ Восражние древних и новыхи пиемен славниких печатных и рекопитых - $\overline{\mathrm{a}}$  $A34$ ваки веди **ГАЛГОЛЬ AOESO** E  $\widetilde{\mathrm{err}}$ marker  $s$ k<sub>10</sub> or ot

# **Просмотр выбранного контента**

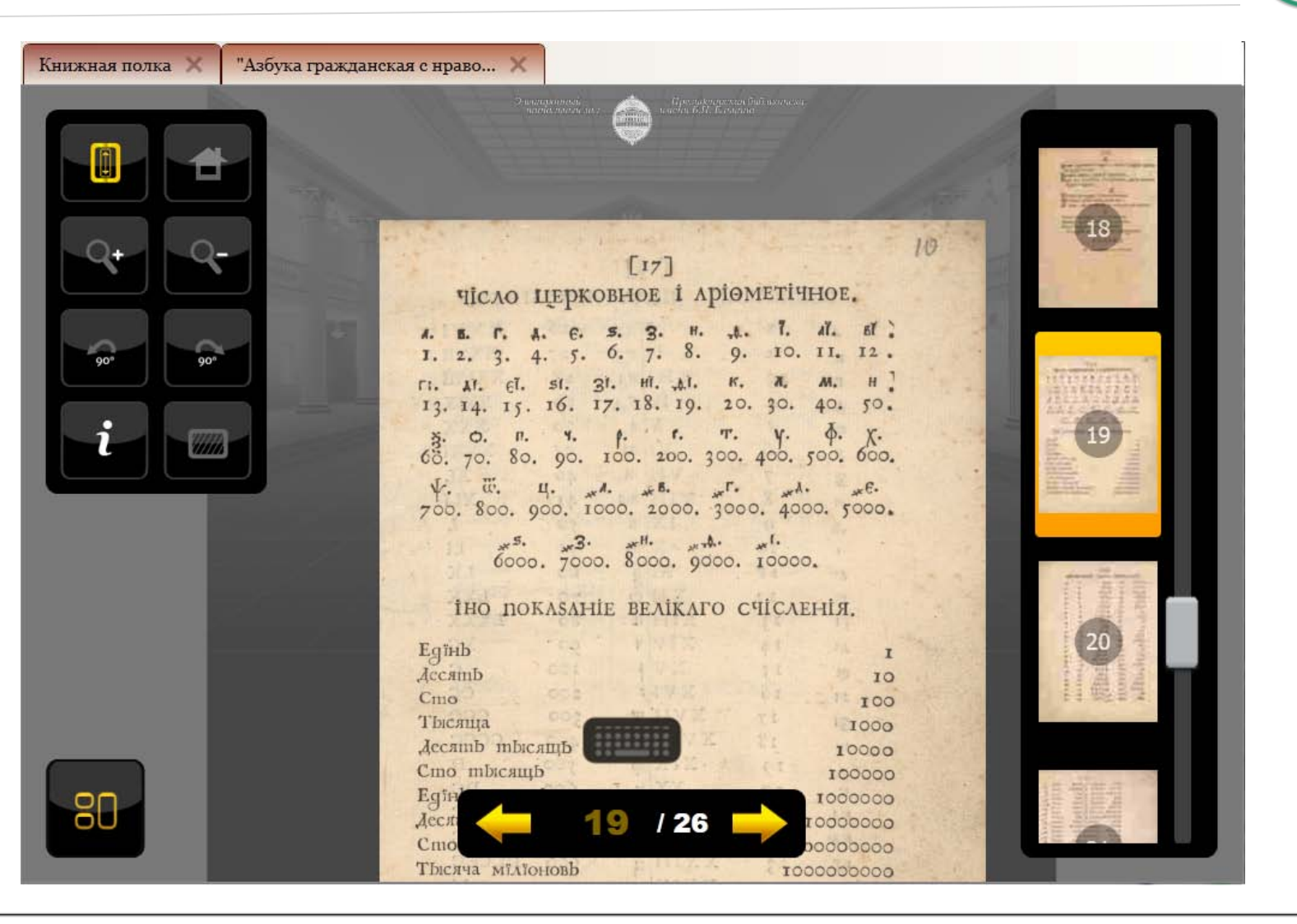

#### **Просмотр выбранного контента**

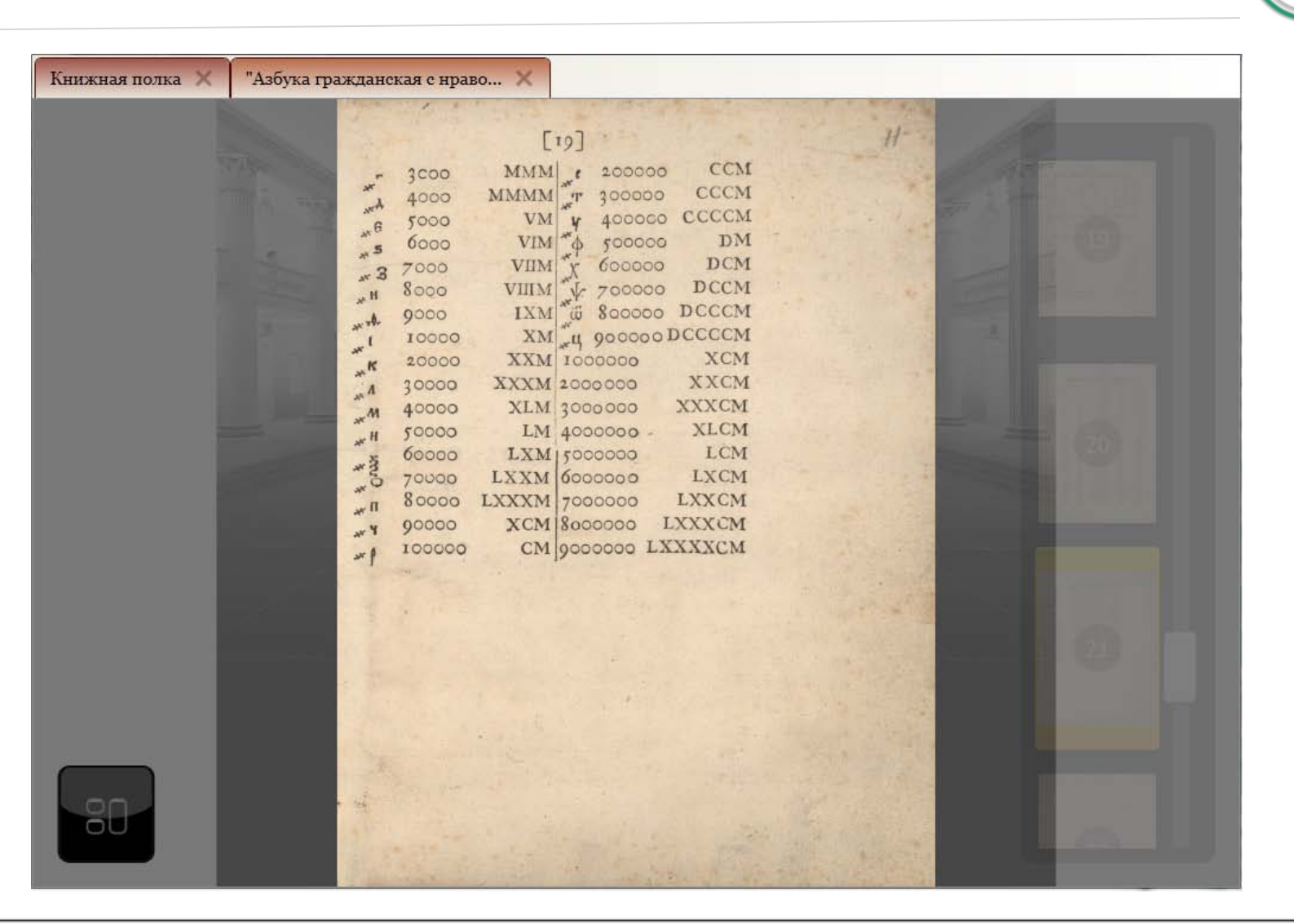

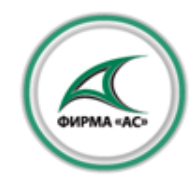

# **Всегда рады сотрудничеству**

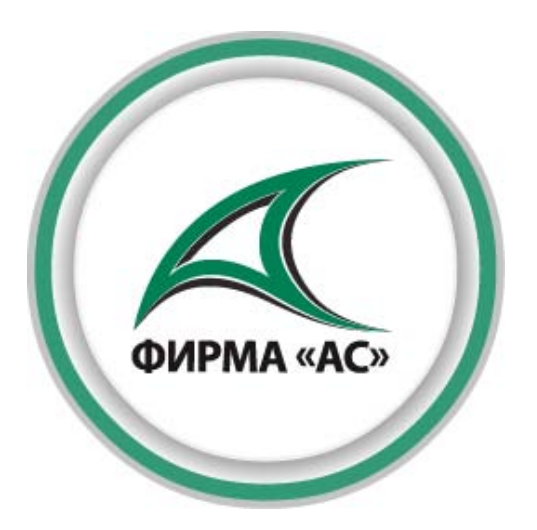

Адрес:

Телефон/факс: Электронная почта: Веб-сайт:

125445, Москва, Валдайский проезд 16, стр. 1, офис 246. (499) 767 12 80 sales@asntl.ru www asntl ru

#### **Круглова Нина Андреевна**

Зам. Генерального директора по развитию, Директор представительства ООО Фирма «АС» в Санкт-Петербурге Телефон: **+7 921 999 05 94**

Электронная почта: **n.kruglova@asntl.ru**